## <<Windows Server 2003 >>

<<Windows Server 2003

- 13 ISBN 9787508428826
- 10 ISBN 750842882X

出版时间:2005-7

页数:499

PDF

http://www.tushu007.com

Windows Server 2003

, tushu007.com

 $\frac{802.11x}{\pi}$ 

Windows NT4 Windows 2000 Windows 2003 NetWare Unix

Windows 2003 Windows 2000 windows 2003 windows 2003

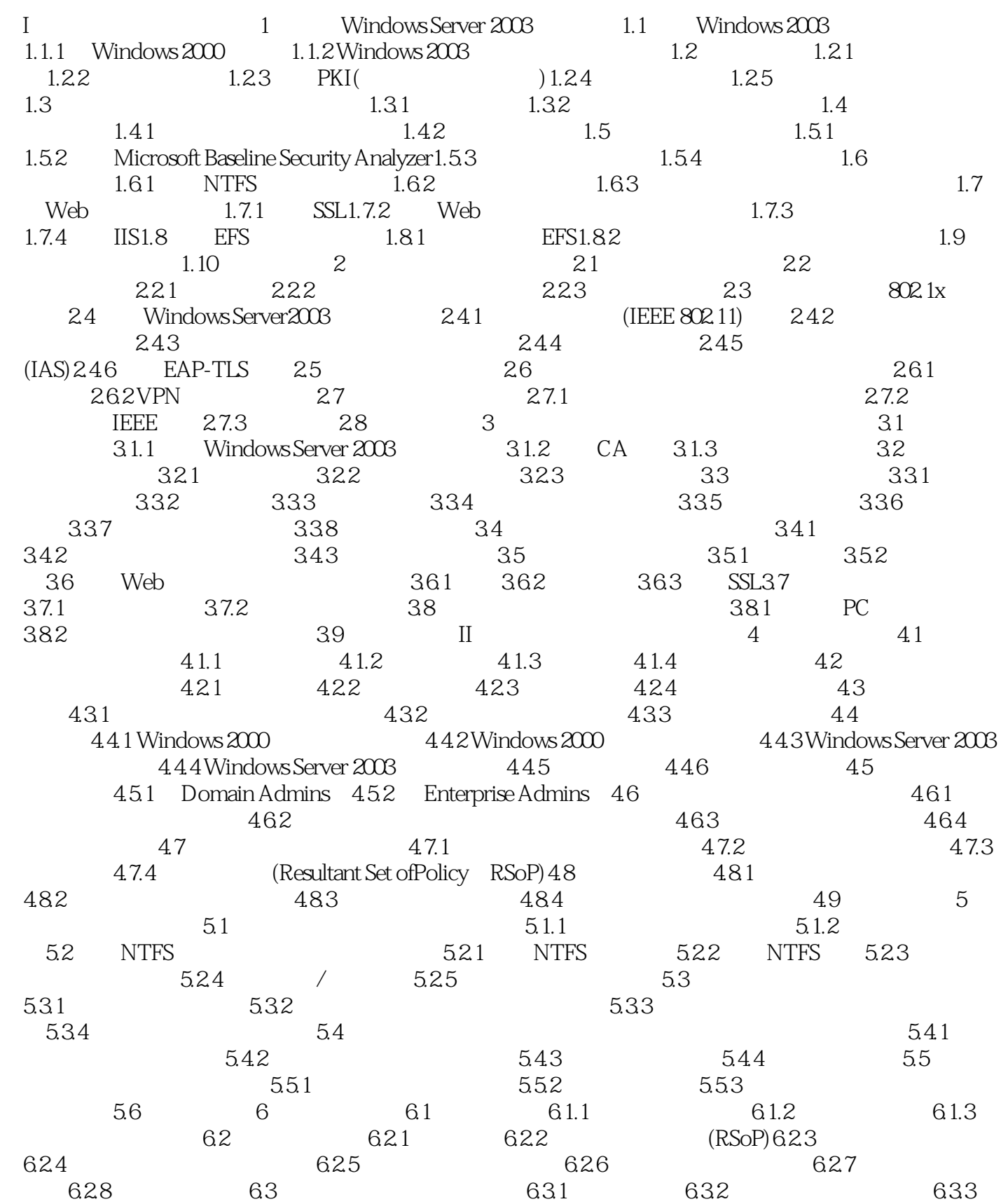

## <<Windows Server 2003

 $634$   $64$   $641$   $642$  $643$  6.5 6.5 6.5.1 6.5.2 a at the 6.5.4 Show Configured Policies Only(
based only the Show Configured Policies Only (and  $\alpha$  $6.55$   $6.6$   $6.61$   $6.62$  $67$  6.7.1 GPO 6.7.2 表6.7.3 跨森林支持组策略管理6.7.4 HTML报告功能和 Settings选项卡6.7.5 链接WMI过滤器6.7.6 在GPMC 6.8 GPMC 6.8.1 6.8.2 RSoP  $69$  exercise  $69.1$   $69.2$ at the set of the set of the set of the set of the set of the set of the set of the set of the set of the set o 6.10.2 6.11 6.11 6.11.1 GPupdate 6.11.2 GPresult 6.11.3 GPmonitor.exe 6.11.4 GPOTool 6.11.5 FRSDiag.exe 6.11.6 Sonar.exe 6.12 6.12.1 6.12.2 Microsoft 6.12.3 6.13 6.13 6.13.1 Microsoft Web 6.13.2 6.14 7 7.1 7.2 7.2  $7.2.1$   $7.2.2$   $(System)$   $7.2.3$ 7.3 Windows XP 7.3.1 7.3.2 7.3.3 7.4  $7.5$   $7.6$   $7.61$   $7.62$ 大化安全性7.7 管理系统和配置7.7.1 远程管理桌面7.7.2 管理多用户桌面7.7.3 管理移动计算机7.7.4 管理 公共或信息亭工作站7.7.5 管理管理员工作站7.8 使用有效工具管理桌面7.8.1 Floplock7.8.2 Netdom7.8.3 Con2prt7.8.4 (USMT) 7.9 8 Windows Server 20038.1  $81.1$   $81.2$   $81.3$ 8.2 Windows Server 2003 8.2.1 8.2.2 8.2.3 8.2.3 8.3 estable entry and the set of the 8.3.1 estable entry and 8.3.2 EMS estable entry and 8.3.3 特殊管理控制台8.4 使用及配置远程协助8.4.1 远程协助的需求8.4.2 发送远程协助邀请8.5 保护和监测远 8.5.1 8.5.2 8.6 8.7 Windows Server 2003 IIS8.7.1 IIS 8.7.2 8.7.3 (HTML) 8.8 9  $9.1$   $9.2$   $9.2$   $9.2$   $9.2$   $9.2$   $9.2$   $9.2$   $9.2$  $9.3$   $9.31$   $9.32$   $9.33$   $9.33$   $9.34$  $9.35$   $9.36$  DHCP  $9.4$   $9.41$ 9.4.2 Scandisk9.4.3 9.4.4 9.4.5 WINS 9.5  $9.5.1$  Windows  $9.5.2$   $9.6$   $9.61$  $VLAN$  9.6.2 9.6.3 9.6.3 9.6.4  $9.65$  9.7 9.8 9.8 9.8 9.8 9.9.1  $9.82$  MMC  $9.83$  9.9 5.9 9.9.1  $9.9.2$  9.10  $9.10$  9.10.1 NTFS 9.1 0.2 Systems Management Server SUS9.10.3 SUS9.11 III  $10 \qquad \qquad 101 \qquad \qquad 101.1 \qquad \qquad 101.2$  $101.3$   $101.4$   $101.5$   $101.6$   $102$  $10.21$   $10.22$   $10.3$   $10.31$ 汇总站点10.3.2 站点"收养"10.3.3 使用DNS控制站点认证10.4 有效使用跨森林信任10.4.1 账户/资源森 10.4.2 10.5 10.5.1 GALSync 10.5.2 Microsoft 10.6 10.6.1 ADMT 10.6.2 SID 10.6.3 SID 10.6.4 ADMT 2.0 10.7 Microsoft 10.8 10.8.1  $W$ indows NT 4.0 $1082$  and  $1083$  WAN  $10.9$  10.9.1  $10.91$   $10.92$  GC  $10.93$   $10.10$   $10.11$   $10.12$ 11 Microsoft Windows Server 200311.1 11.1.1 1

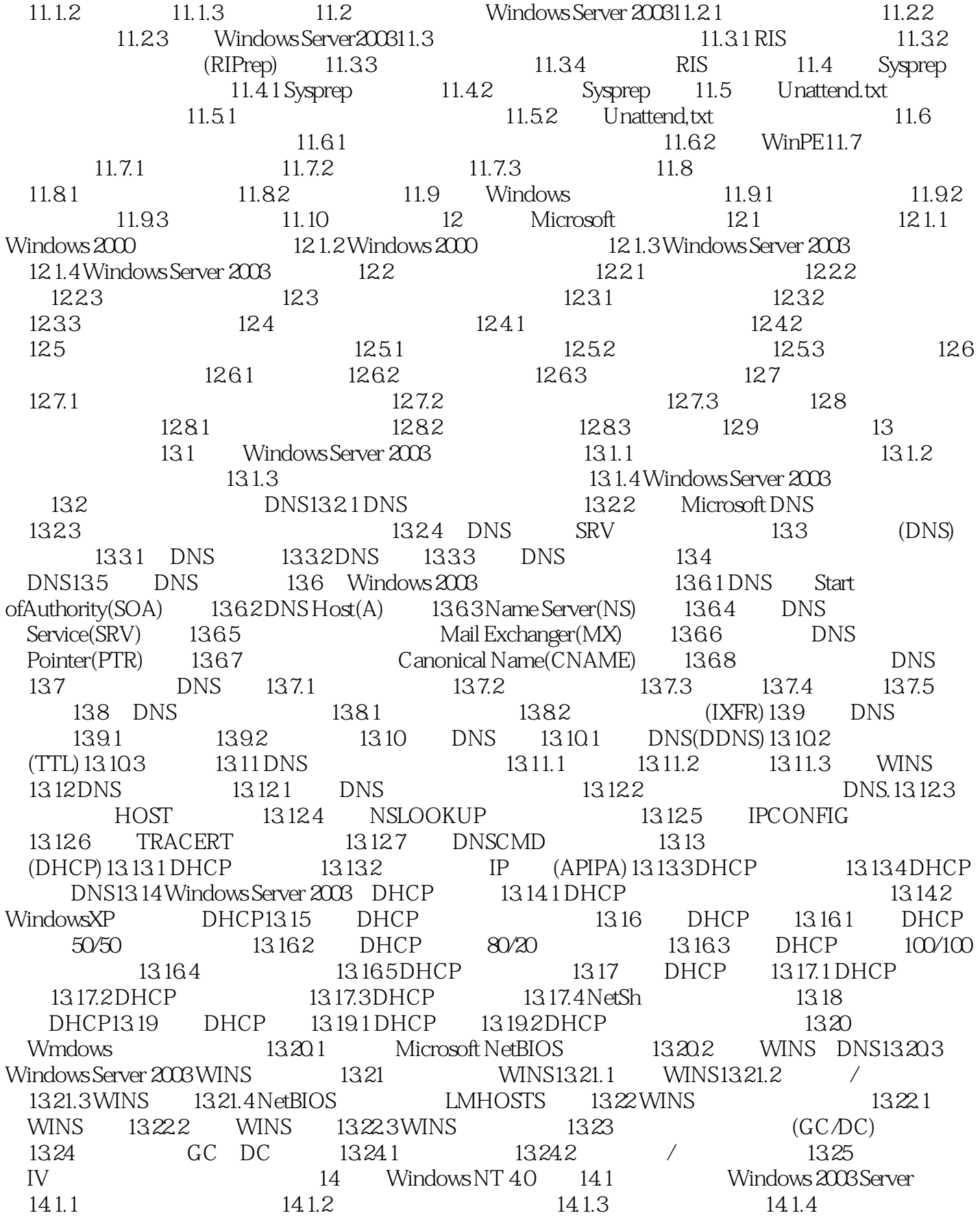

#### and tushu007.com

#### <<Windows Server 2003 >>

14.1.5 14.2 14.2 14.2.1 SAM 14.2.2  $143$  14.3.1  $1432$ 余的全局编录14.4 在迁移时规划并实现域名解析14.4.1 Windows 2003的域名解析14.4.2 在混合模式环境 WINS14.4.3 wINS14.4.4 Windows 2003 WINS 14.5  $14.51 \t14.52 \t14.6$ the 14.6.2 Windows NT 14.6.2 Windows NT 14.7 Windows 2014.6.1 Windows Updates 14.8 Windows Update 14.9 Windows 14.9.1 14.9.2 Windows 2003 PDC 14.9.3 Windows 95 98 NT4.0 14.10 14.11 14.11 14.11.1 14.11.2 14.11.3 14.11.4 14.11.5 14.11.6 14.11.6 14.11.7 NetAdd User 14.12 14.12 14.12.1 14.12.2 SID 14.12.3 SID 14.12.4 14.13 14.13 Windows NT 4.0 14.13.2 14.13.3 14.13.4 ADSI14.14 15 Windows  $2000$   $151$   $151.1$   $151.3$   $151.3$ 15.2 Windows Server 2003 15.3 15.3 15.4 Windows Server 200315.4.1  $15.4.2$   $15.4.3$  Windows2000 15.5 15.5.1 15.5.2 15.5.3 Windows2003 DHCP15.5.4  $GPO156$  15.6.1  $15.61$  15.6.2  $15.7$ 15.7.1 15.7.2 15.7.3 15.7.3 15.8 Windows Server 2003 15.8.1 Windows 2003 15.8.2 15.9 Windows 2000 15.9.1 Windows 2000 15.9.2 15.9.2 15.9.3 15.9.4 ADSI 15.10 Windows 2003 15.10.1 15.10.2 15.11 16 UNIX/LDAP 16.1 16.1.1 16.1.2 / 16.2 16.2 16.2.1 16.2.2  $(DNS)163$  16.3.1 LDAP 16.3.2 16.4 16.4.1 UNIX NIS 16.4.2 LDAP 16.5 16.5.1 16.5.1 用Telnet管 UNIX和 Windows16.5.2 使用Microsoft管理控制台(MMC)16.5.3 配置Active Directory Schema插 16.6 Windows UNIX16.6.1 16.6.2 UNIX 16.7 UNIX Windows16.7.1 Telnet Windows16.7.2 Windows 16.7.3 Windows 16.7.4 LPD/LPR16.8 16.8.1 16.8.1 16.8.2 16.8.3 16.9 16.9 17 Windows 2003 Novell Networks 17.1 Services forNetware17.1.1 Gateway Services for NetWare 17.1.2 File and Print Services forNetWare 17.1.3 Microsoft Directory Synchronization Service 17.1.4 (FMU)17.2 Novell Windows 17.2.1 17.2.2 Novell 境中利用Windows的终端服务17.2.3 使用Web服务来访问Microsoft技术17.3 安装Microsoft Services for NetWare 17.3.1 Services for NetWare 17.3.2 File and Print Services for NetWare17.3.3 Nicrosoft 17.4 17.4.1 17.4.2  $17.5$  eDirectory/NDS  $17.51$  MSDSS  $17.52$ 17.5.3 MSDSS 17.6 Windows NetWare 17.6.1 使Windows服务器模拟Novell NetWare服务器17.6.2 桥接Novell和Microsoft网络环境17.6.3 使用文件迁移  $17.7$  V  $\qquad \qquad$  18 VPN  $18.1$ VPN 18.1.1 Windows 2003 18.1.2 VPN 18.1.3  $VPN181.4$   $182$   $LZTP$   $18.21$ L2TP18.2.2 L2TP18.2.3L2TP 18.2.4 18.3 PPTP 18.3.1 PPTP18.3.2 PPTP18.3.3 PPTP18.3.3 PPTP18.3.4 184 1841 IAS 1842 IPSec

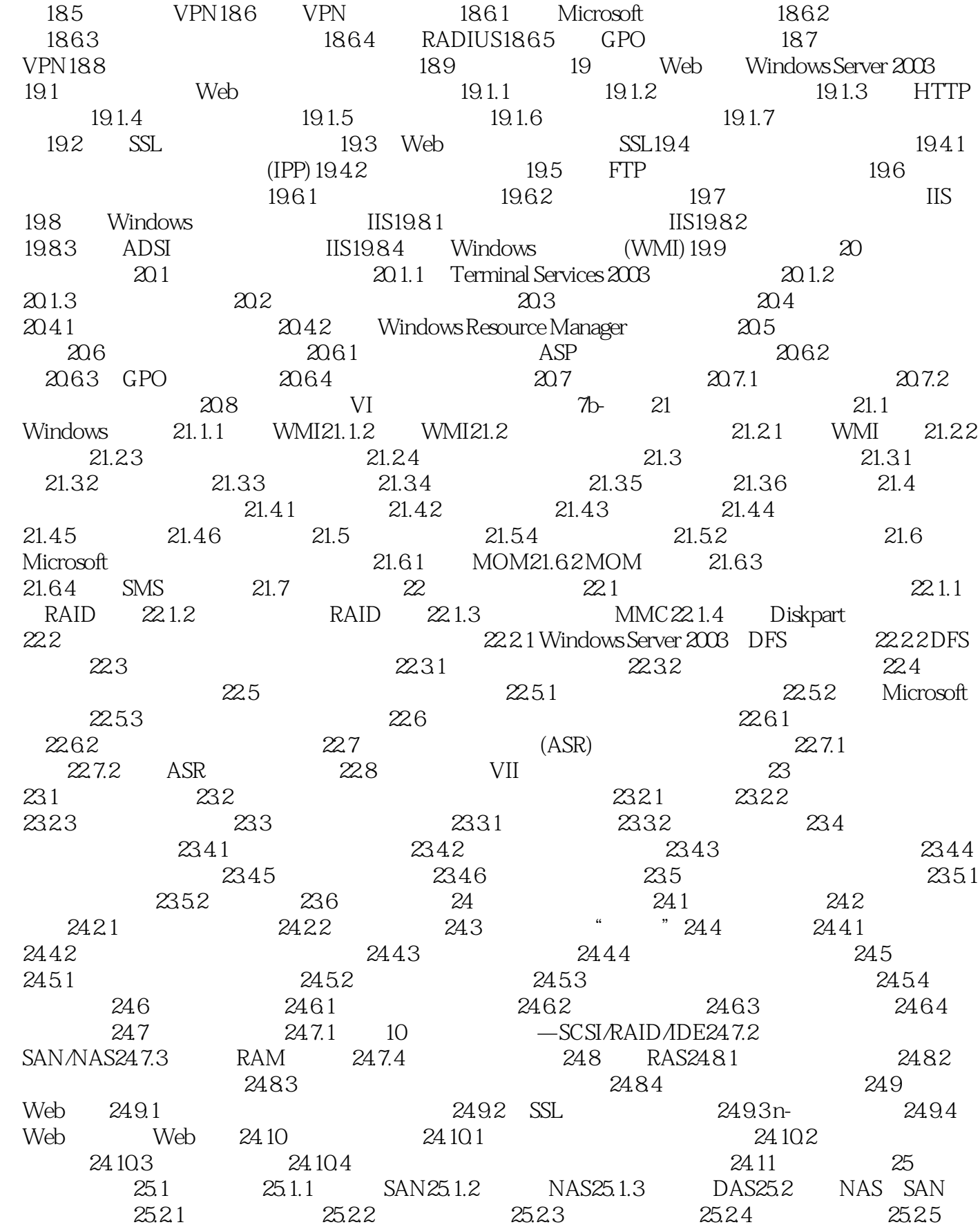

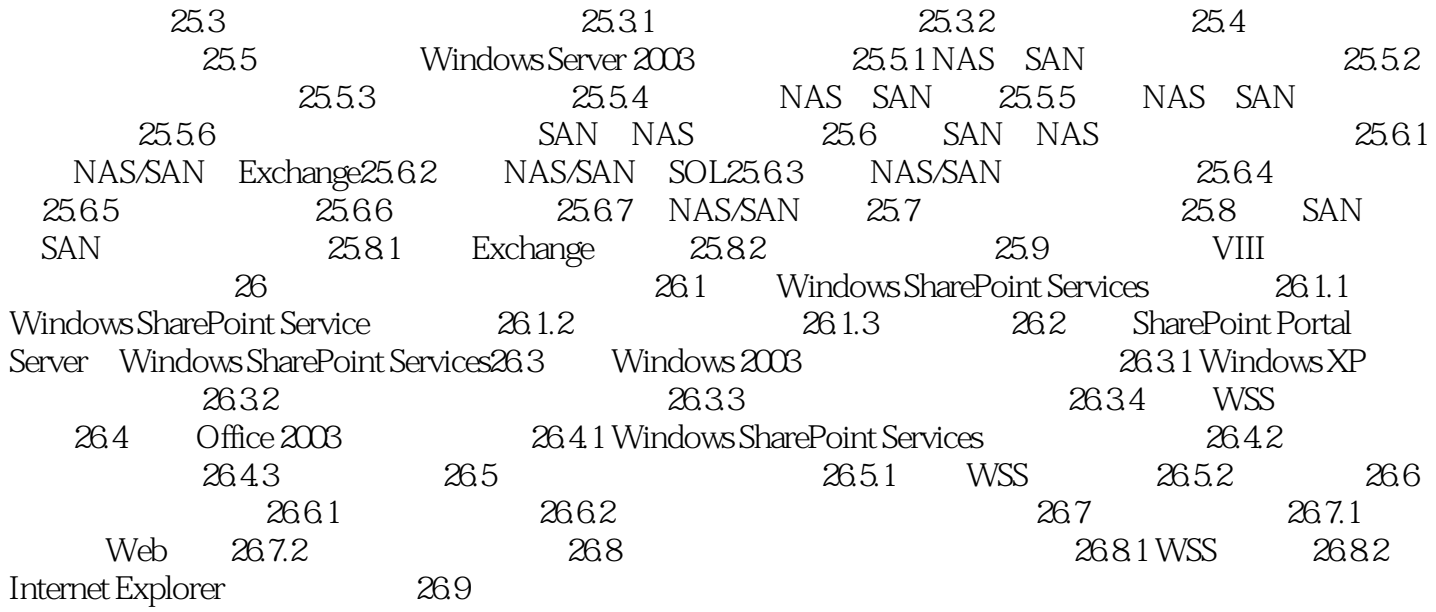

#### , tushu007.com

#### Windows Server 2003

本书特色: ·略过基本知识,直接跳到有关核心Windows技术的较为复杂且在其他地方未经说明的

 ·阐述从两年多的测试版测试和早期应用实现中获得的行之有效的经验和教训。 ·重点放在迁移和实现新Windows 2003技术的规划步骤和过程上。 · The Mindows Server 2003

# <<Windows Server 2003

Windows

windows windows

Windows2003

 $,$  tushu007.com

## <<Windows Server 2003 >>

本站所提供下载的PDF图书仅提供预览和简介,请支持正版图书。

更多资源请访问:http://www.tushu007.com